# **HITACHI**

# **Távirányító használati útmutató**

**MODEL**

**RAR-5F1**

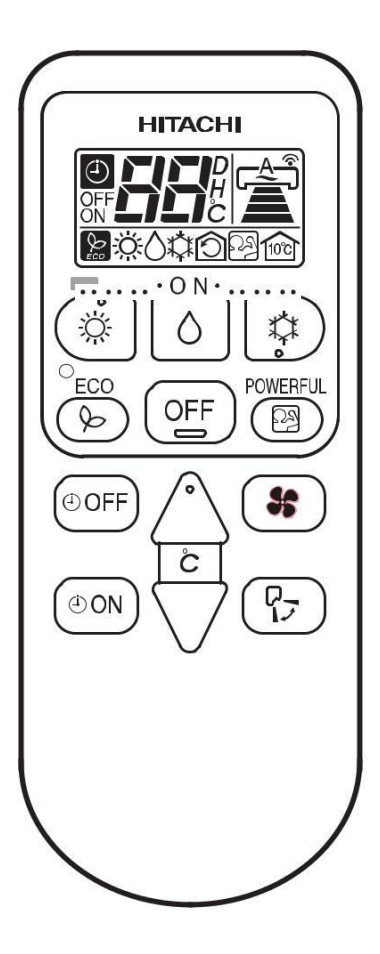

PORTUGUÊS ESPAÑOL ITALIANO FRANÇAIS DEUTSCH ENGLISH

**MAGYAR** 

**Távirányító használati útmutató** Oldalak: 1~8 A legjobb teljesítmény elérése és a problémamentes használat érdekében kérjük, olvassa végig ezt az útmutatót!

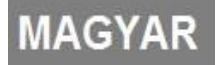

## **A TÁVIRÁNYÍTÓ RÉSZEI ÉS FUNKCIÓI**

■ A távirányítóval állíthatja a készülék működési funkcióit, valamint az idő- és hőmérsékletbeállításokat. A távirányító hatósugara körülbelül 7 méter. Amennyiben a belső világítás automatikus, a hatósugár megrövidülhet.

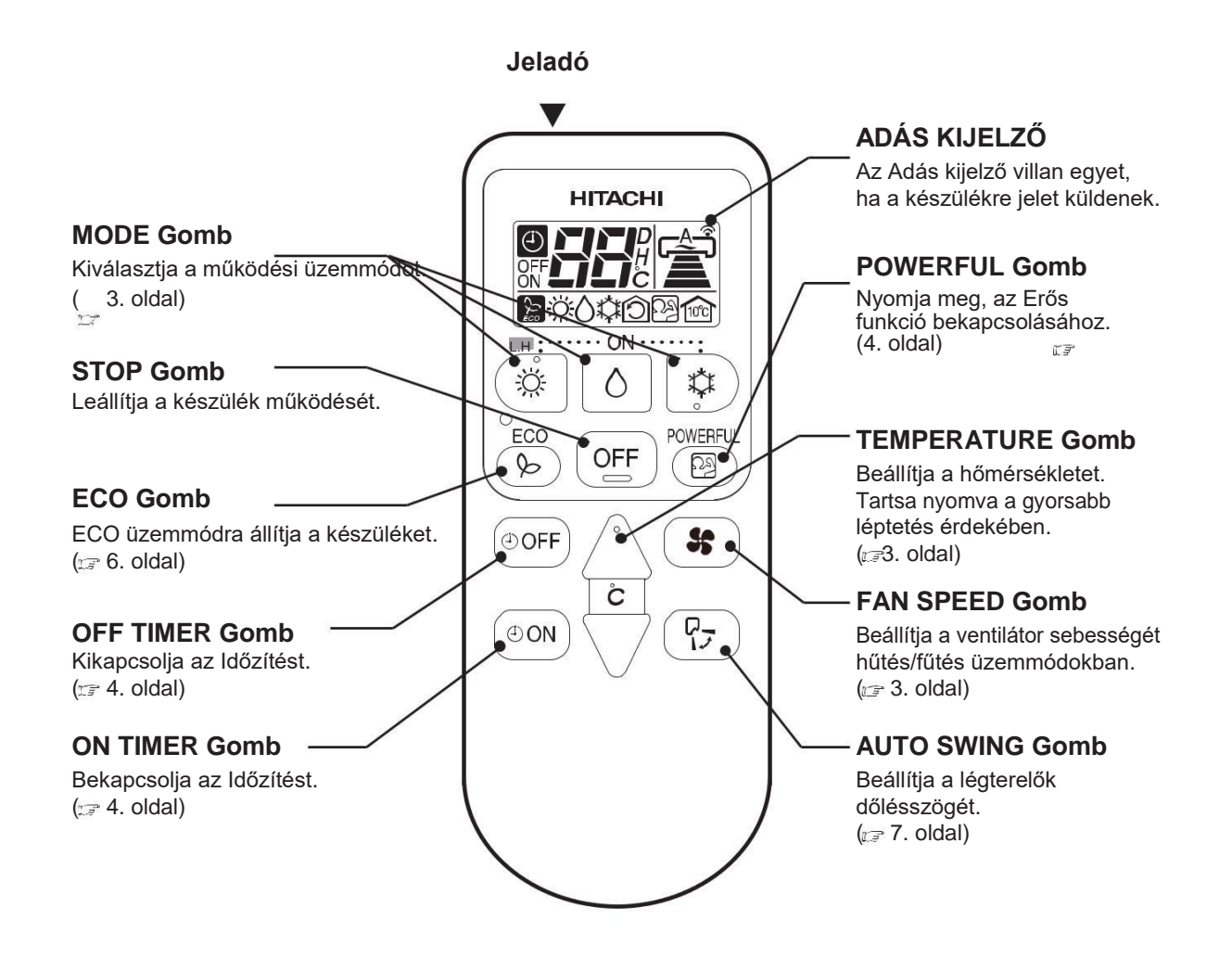

#### **Figyelmeztetések használat előtt:**

- Ne tegye ki a távirányítót közvetlen napfénynek vagy magas hőmérsékletnek!
- Ne dobja a földre és védje a víztől a távirányítót!
- Amennyiben a FUNCTION gombot működés közben nyomja meg, előfordulhat, hogy a készülék körülbelül 3 perces időtartamra leáll, hogy megóvja alkatrészeit a károsodástól.

## **Manuális Működés [Fűtés • Párátlanítás • Hűtés]**

■ Kérjük a készüléket az alábbi táblázatban feltüntetett feltételek fennállása esetén kapcsolja az adott üzemmódba!

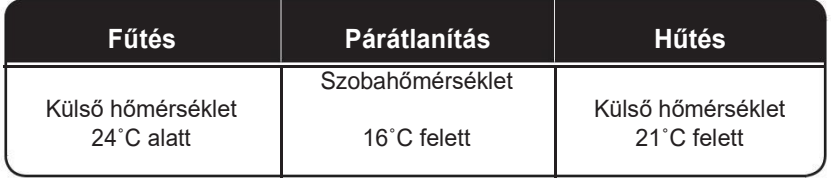

#### 1 **Működési üzemmód kiválasztása**

• A gombok megnyomásával választhat az üzemmódok között.

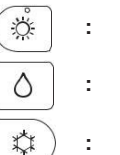

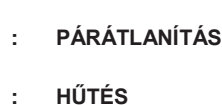

**: FŰTÉS**

### *2* **Szobahőmérséklet beállítása**

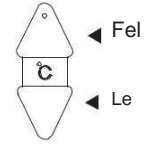

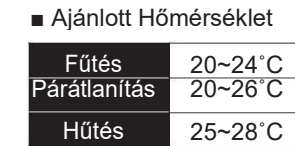

• A hűtési üzemmód nem fog elindulni, amennyiben a hőmérséklet alacsonyabb, mint a beállított érték.

#### 3 **Ventilátor sebességének beállítása**

- A gomb megnyomásával az alábbiak szerint léptethet a sebességek között:
- **• FŰTÉS** } **:** Auto Magas Közepes Alacsony Csendes  **HŰTÉS** é, ⊏≙⊐ ę  $\mathbf{P}$  $\equiv$ **• PÁRÁTLANÍTÁS :** Alacsony Csendes **HITACHI**  $\mathbf{r}$  $\sum$

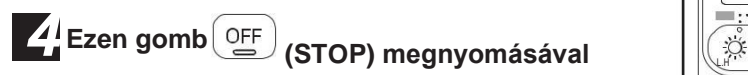

• A kiválasztott üzemmód leáll, és a készülék hangot ad.

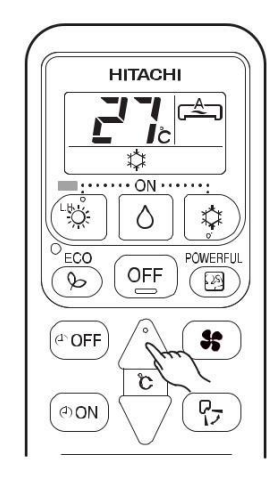

 $E^A$ **J**c ON  $\Diamond$ 

₩

**POWERFUL** 

 $\bigcirc$ 

 $ECO$ 

 $\infty$ 

OFF

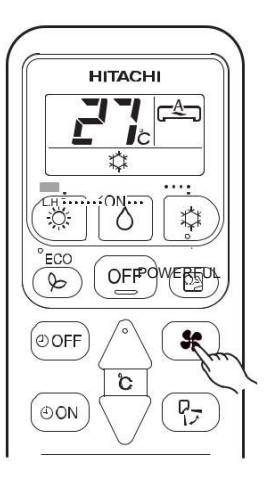

**HITACHI** 

Ô

OFF

 $\sum_{i=1}^{n}$ 

 $ECO$ 

 $\infty$ 

 $\Box$ ∦⊱

OWERFUL

(図

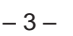

**IAGYAR** 

#### **Időzítés beállítása**

■ Az időzítő Be-(ON) és Ki (OFF) módjai között választhat.

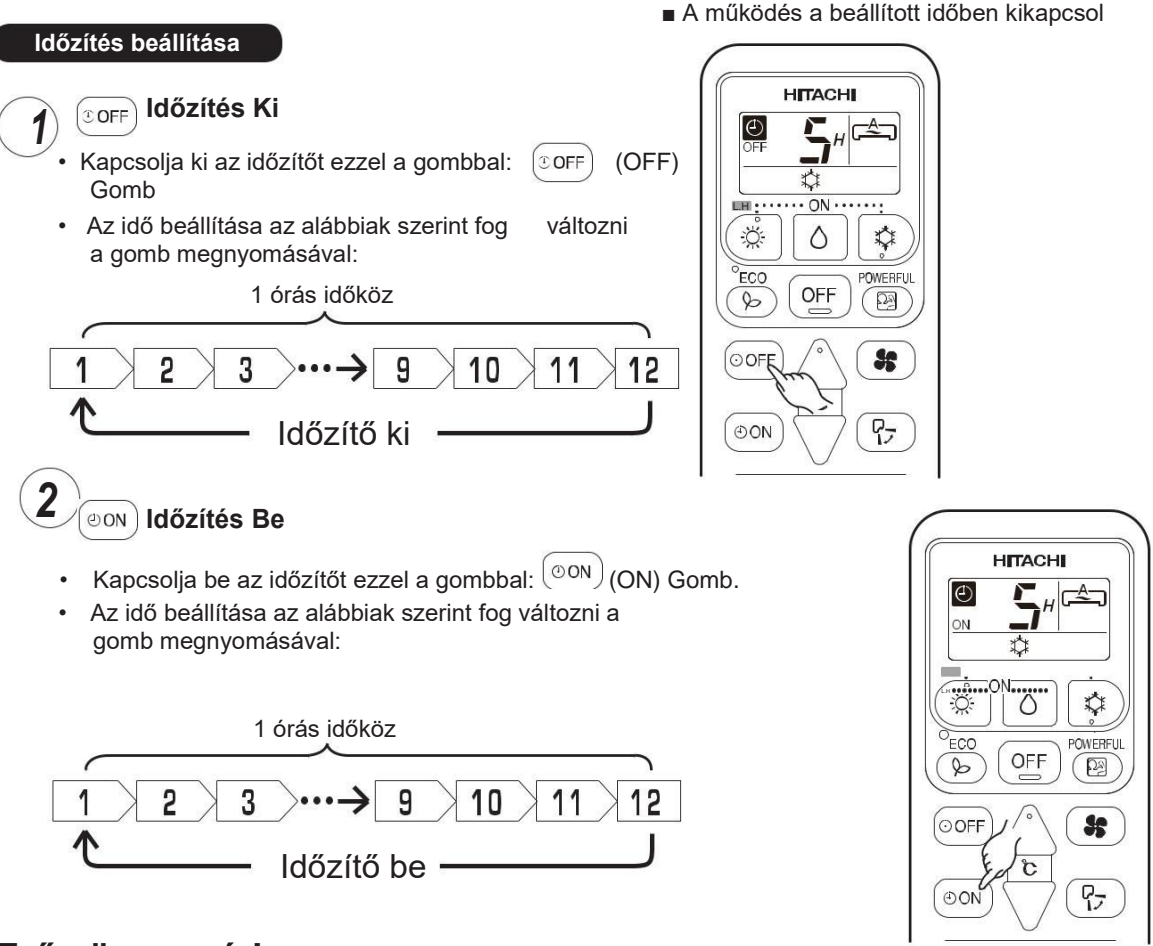

## **Erős üzemmód**

- Ezen gomb megnyomásával (POWERFUL) ha a készülék hűtés, fűtés vagy párátlanítás üzemmódokban van, a készülék maximális hatékonysággal fog működni.
- Az Erős üzemmód alatt a készülékből a hűtés vagy fűtés funkciónak megfelelően hűvösebb vagy melegebb levegő fog áramlani a készülékből.

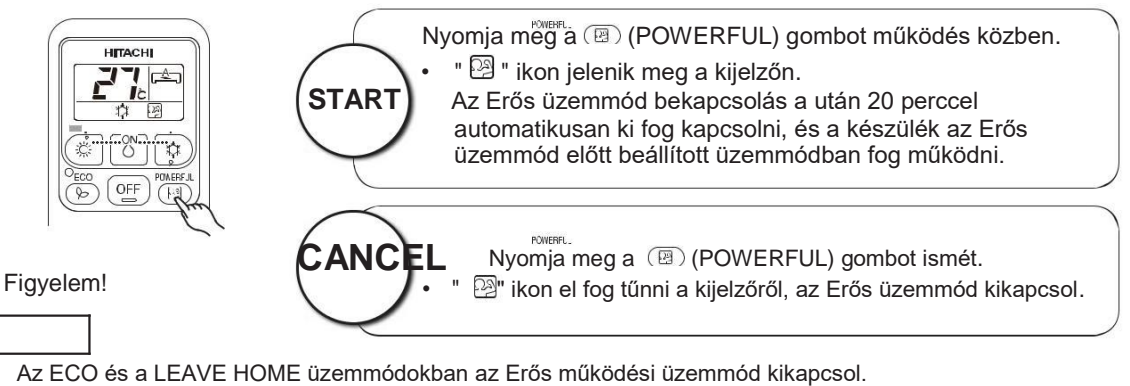

- Az Erős üzemmód használata során a készülék teljesítménye nem növekszik, amennyiben:
	- a készülék már teljes hatásfokon üzemel, vagy
	- közvetlenül a jégtelenítés üzemmódot megelőzően, ha a készülék fűtés üzemmódban van.
- Az automatikus újraindítás után az Erős üzemmód kikapcsol, és a készülék az előző üzemmódban működik tovább.

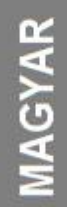

## **Otthon elhagyása (LH) üzemmód**

■ Akadályozza meg a hőmérséklet túlzott leesését arra az esetre, ha huzamosabb ideig senki nem tartózkodik otthonában, és a hőmérséklet 10 fok alá esne.

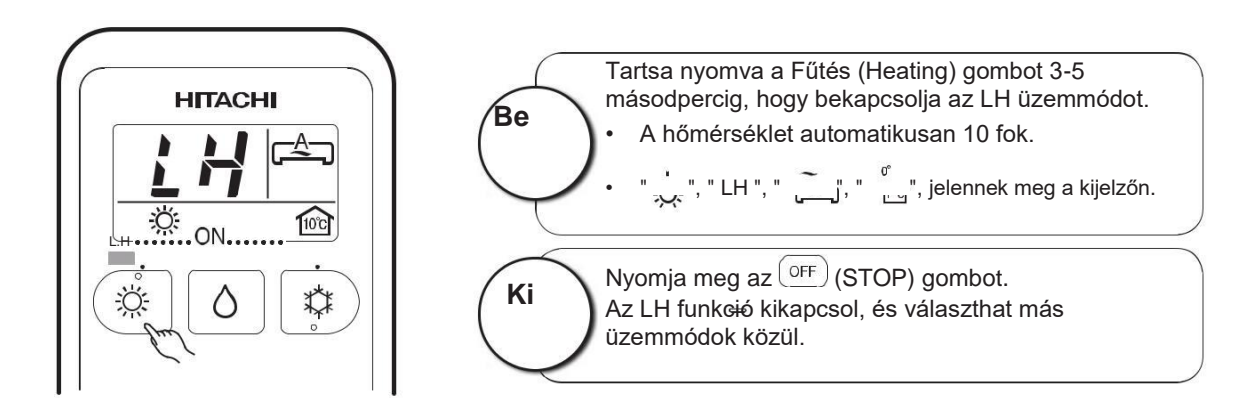

**Figyelem** 

• Az Otthon elhagyása üzemmódban a ventilátor sebessége és dőlésszöge nem állítható.

## **ECO (Környezetkímélő) üzemmód**

■ Energiatakarékos üzemmód, melyet a készülék teljesítményének optimalizálásával ér el.

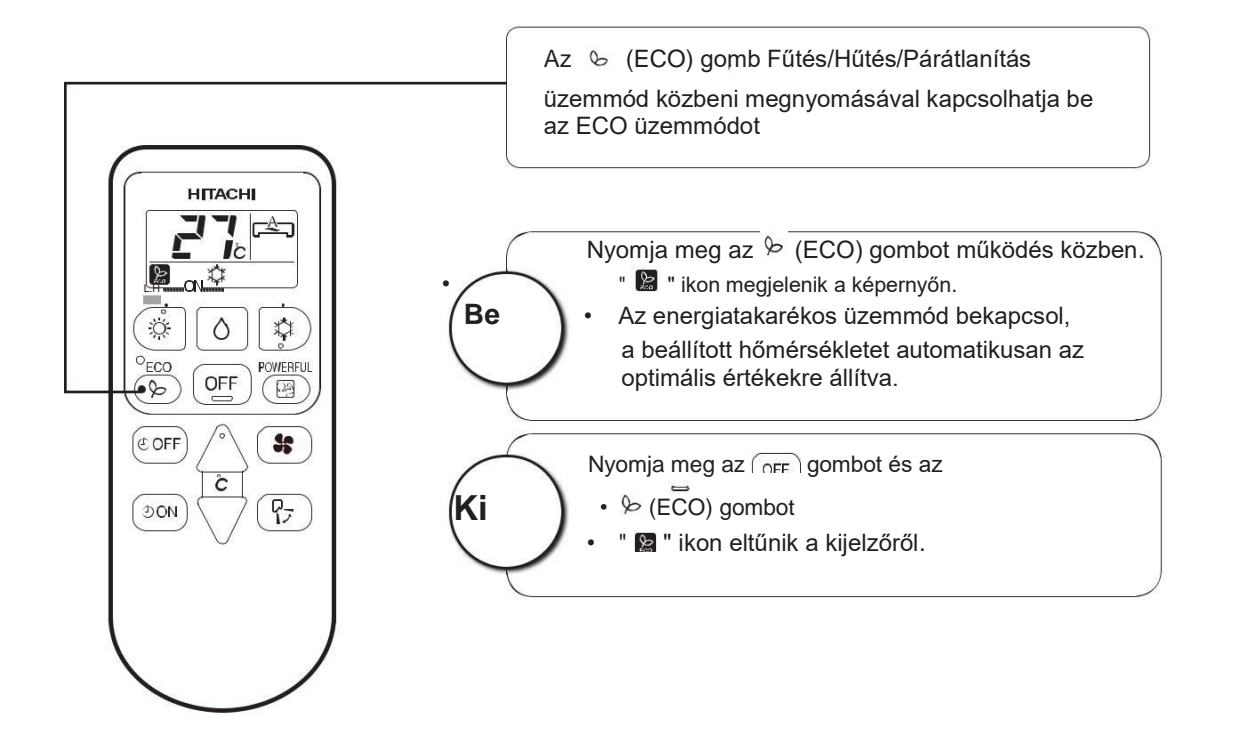

#### **Figyelem**

- Amennyiben az energiafelhasználás eredetileg is alacsony, az ECO üzemmód nem fog alacsonyabb energiafelhasználáshoz vezetni.
- Az Erős üzemmód bekapcsolásával az ECO üzemmód kikapcsol.
- Automatikus újraindítás után az ECO üzemmód kikapcsol és a készülék az eredetileg beállított üzemmódban folytatja a működését.

## **Légterelés irányának beállítása**

*1* A légterelők függőleges dőlésszögét állíthatja be vele. A kiválasztott üzemmódnak megfelelően a vízszintes légterelőket a készülék automatikusan állítja be .A légterelők beállításával kézzel vagy automatikusan is beállíthatja a dőlésszöget. Az "  $\left[\begin{array}{c} P_{\overline{A}} \\ P_{\overline{B}} \end{array}\right]$  (AUTO SWING)" gombbal.

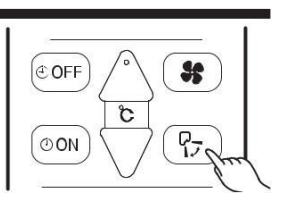

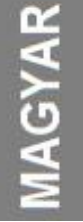

- $Az \leftarrow \begin{pmatrix} P_{7} \\ P_{8} \end{pmatrix}$  (AUTO SWING) " gomb egyszeri megnyomásával a légterelő föl-le kezd el mozogni. A gomb ismételt megnyomásával a pillanatnyi állásában fog megállni. 6 másodperc múlva a légterelő újra mozogni kezd a beállított tartományban.
- A készülék működésének kikapcsolásával a légterelő bezárja a készülék nyílásait.

#### **Figyelem!**

- Hűtés üzemmódban ne mozgassa huzamosabb ideig a légterelőket, mert pára képződhet rajta, a felgyülemlett folyadék pedig csepegni kezdhet a készülékről!
- 

*2* Jobbra illetve balra állítja a vízszintes légterelőt. Tartsa nyomva a függőleges légterelő gombot, majd állítsa a vízszintes légterelőt jobbra illetve balra.

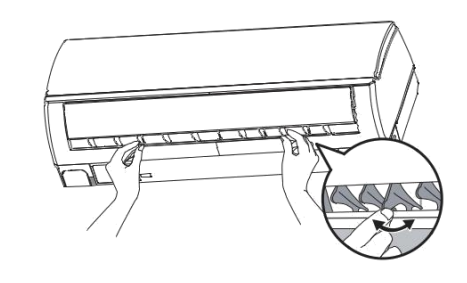

## **A távirányító elemeinek cseréje**

1 Vegye le a távirányító hátlapját és távolítsa el a régi elemeket.

#### Helyezze be az új elemeket.

Az elemek behelyezésekor ügyeljen, hogy azok a megfelelő irányba legyenek fordítva!

#### **Figyelem!**

- 1. Ne használjon együtt régi elemeket az új elemekkel!
- 2. Amennyiben 2-3 hónapon keresztül nem használja a távirányítót, kérjük vegye ki az elemeket!

Nyomja le és húzza ki a fedelet a nyilaknak megfelelően

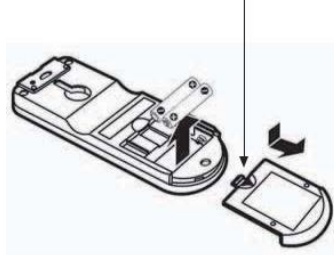

# Jegyzetek

 $\subset$ 

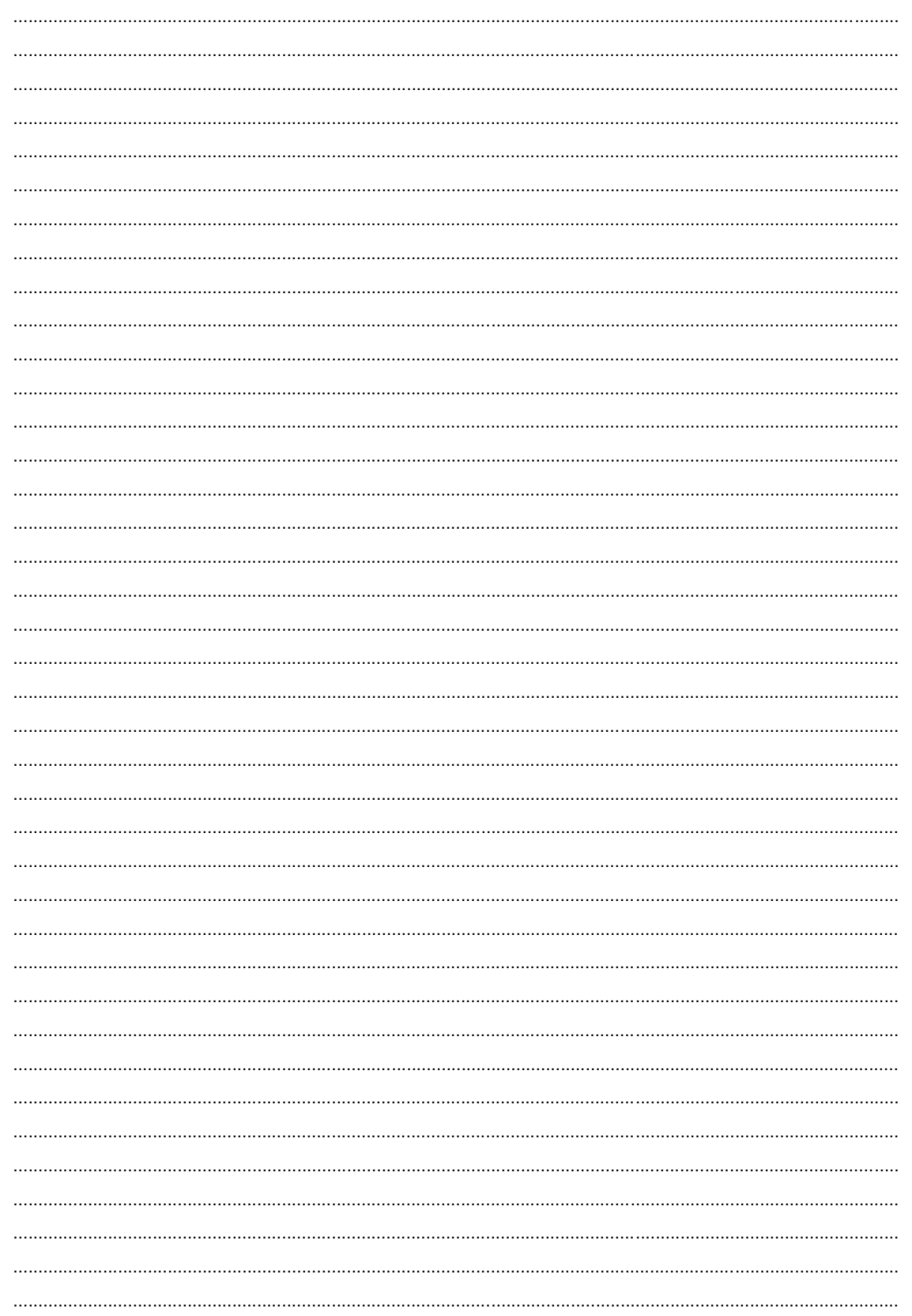

<u>i i </u>

- 1

 $-8-$